УДК 519.766.4

### **Конєв Дмитро Володимирович** *Студент Національний технічний університет України «Київський політехнічний інститут імені Ігоря Сікорського»* **Конев Дмитрий Владимирович** *Студент Национальный технический университет Украины «Киевский политехнический институт имени Игоря Сикорского»* **Koniev Dmytro** *Student*

*National Technical University of Ukraine «Igor Sikorsky Kyiv Polytechnic Institute»*

### **МОДЕЛЮВАННЯ ТА ПРОГНОЗУВАННЯ ФІНАНСОВО-ЕКОНОМІЧНИХ ПРОЦЕСІВ ПЕРЕХІДНОГО ПЕРІОДУ**

# **МОДЕЛИРОВАНИЕ И ПРОГНОЗИРОВАНИЕ ФИНАНСОВО-ЭКОНОМИЧЕСКИХ ПРОЦЕССОВ ПЕРЕХОДНОГО ПЕРИОДА**

## **MODELING AND FORECASTING OF FINANCIAL AND ECONOMIC PROCESSES IN TRANSITION**

*Анотація. В роботі досліджується можливість застосування регресійних моделей для опису та прогнозування фінансових та економічних процесів в перехідний період.*

*Ключові слова: регресія, модель, прогноз, тренд, нафта.*

*Аннотация. В работе исследуется возможность использования моделей регрессии для описания и прогнозирования финансовых и экономических процессов в переходный период. Ключевые слова: регрессия, модель, прогноз, тренд, нефть.*

*Summary. This paper explores the possibility of regression models using for modeling and forecasting for financial and* 

*economic processes in transition.*

*Keywords: regression, model, forecast, trend, oil.*

#### **Вступ**

чучасні фінансово-економічні процеси характеризуються значною кількістю складностей та осо‑ бливостей, що необхідно враховувати, при побудові моделі процесу та його прогнозування.

По-перше такі процеси виділяються високою нес‑ таціонарністю. Для таких процесів властива наявність тренду або змінної дисперсії (гетероскедастичні процеси). Під трендом будемо розуміти загальний довгостроковий напрям розвитку процесу (фактично — це по‑ точне середнє значення). Виділяють два типи тренду: детермінований та стохастичний. Процеси ж зі змінною дисперсією називають гетероскедастичними. Під час моделювання таких процесів необхідно знайти закон, за яким змінюється дисперсія. Процеси з трендами та змінною дисперсією особливо характерні для фінансово-економічних процесів (ФЕП) перехідного періоду.

Наступною проблемою, при побудові ФЕП пере‑ хідного періоду — є наявність в них нелінійностей, встановлення факту їх існування та їх типу. Нелі‑ нійність означає можливість непередбачуваних змін у напрямі розвитку процесів. Вона може проявлятись як підвищеною реакцію на зміну одних факторів, так і повною нечутливістю до інших.

Ще однією невід'ємною складовою перехідних процесів є вплив сильних економік на слабкі. Слабкість ринку, як складової економіки, проявляється у неможливості розв'язувати певні задачі ринковими механізмами. Більш розвинені економіки напряму впливають на ситуацію розвитку ФЕП. Ціни на при‑ родні ресурси, міжнародні інвестиції, експорт та імпорт товарів — все це має значний вплив на форму‑ вання процесів, тому при їх моделюванні необхідно враховувати фактори впливу сильних економік.

Також, в перехідний період, процеси мають високу динаміку змін. На різних ділянках часового ряду може спостерігатись різна швидкість падіння (зростання) значень змінної [1].

**Постановка задачі.** Під час дослідження необхід‑ но: вибрати клас математичних моделей для опису ФЕП, виконати їх розробку, оцінити якісні показники для побудованих моделей та прогнозів, та виконати їх порівняльний аналіз.

**Авторегресія з ковзним середнім порядку (***p, q***) (АРКС).** В загальному випадку рівняння авторегресії (АР) має наступний вигляд:

$$
y(k) = a_0 + \sum_{i=1}^p a_i y(k-i) + \sum_{j=1}^q b_j \varepsilon(k-j) + \varepsilon(k),
$$
  
ae  $a_0 + \sum_{i=1}^p a_i y(k-i)$  — asroperpeciйна складова;  

$$
\sum_{j=1}^q b_j \varepsilon(k-j)
$$
 - ковзне середне;

 $\varepsilon(k)$  — випадкова величина.

Модель АРКС можна побудувати двома способами, які сильно відрізняються за своєю глибинною суттю. Далі наведемо обидва підходи.

Підхід 1. Побудова АРКС(*p, q*), коли ковзне серед‑ нє будується по залишкам АР(*p*) рівняння моделі.

Крок 1. Оцінка коефіцієнтів рівняння моделі АР(*p*):

$$
y(k) = a_0 + \sum_{i=1}^{p} a_i y(k-i) + e, \qquad (1)
$$

де *e* — залишки моделі.

Крок 2. По залишкам АР(*p*) моделі формують ряд ковзного середнього (КС).

Крок 3. Визначення порядку КС(*q*). Для цього бу‑ дують ЧАКФ вектора КС, та визначають *q*.

Крок 4. Оцінювання коефіцієнтів КС(*q*). Фактич‑ но, треба визначити коефіцієнти наступного рівняння:

$$
e(k) = KC(k) + \sum_{j=1}^{q} b_j KC(k-j)
$$
 (2)

Використовуючи рівняння (1) та (2) здійснюєть‑ ся побудова АРКС(*p, q*) по частинам, тобто спочатку знаходяться коефіцієнти частини АР, а потім частини

КС. Також можна оцінити всі коефіцієнти одразу з на‑ ступного рівняння:

$$
y(k) = a_0 + \sum_{i=1}^{p} a_i y(k-i) + KC(k) + \sum_{j=1}^{q} b_j KC(k-j)
$$
 (3)

Проте, за теорією, вважається, що оцінка коефіці‑ єнтів окремо — дає кращий результат.

Підхід 2. Побудова АРКС(*p, q*), коли КС будується по сигналу *y*.

Крок 1. По вихідному сигналу *y* будується вектор КС.

Крок 2. Визначається порядок КС(*q*). Для цього будують ЧАКФ вектора КС та визначають *q*. Треба зауважити, що на практиці (з використанням даного підходу) часто *p=q*.

Крок 3. Оцінювання коефіцієнтів АРКС(*p, q*), ди‑ вись рівняння (3). При цьому, бажано, здійснити про‑ міжне перетворення і перенести КС в ліву частину рівняння (3). Інакше, це відобразиться на якості оцінки коефіцієнтів.

За теорією обчислені коефіцієнти мають бути:

$$
\sum_{i=1}^p a_i < 1; \ \sum_{j=1}^q b_j \to 1 \ .
$$

Але на практиці ці умови не завжди виконуються. Навіть, якщо дані умови не виконуються, то варто проаналізувати результати прогнозування. Адже якщо результати прогнозування прийнятні, то на не‑ виконання умов можна закрити очі [2].

**Моделі процесів з трендами.** У випадку, коли ма‑ тематичне сподівання змінюється в часі, процес називають процесом із трендом, або інтегрованим проце‑ сом, або процесом з одиничними коренями. Загалом тренд може бути спадаючим або зростаючим, а за характером зміни в часі: детермінованим або стохас‑ тичним.

*Детермінований тренд.* Зазвичай, його описують функціями: сплайн, поліном від часу, тригонометрич‑ ні функції та інше. Часто використовують поліном від часу наступного вигляду:

$$
y(k) = a_0 + a_1k + a_2k^2 + ... + a_mk^m + \varepsilon(k),
$$

де *k* — дискретний час, який зв'язаний з неперервним часом *t* через період дискретизації даних;  $\varepsilon(k)$  — випадкова змінна, яка знаходиться з рівняння:

$$
\varepsilon(k) = e(k),
$$

де  $e(k)$  — похибка моделі. Бачимо, що після оцінювання моделі, послідовність Ф буде містити в собі всі коливання, які накладаються на тренд.

Стохастичний тренд. Моделі стохастичних трендів застосовують, якщо тренд швидко змінює свій напрям розвитку. Для його опису та прогнозування мож‑ на скористатись, наприклад, наступним рівнянням:

$$
y(k) = a_0 + y(k-1) + \varepsilon(k)
$$

Розв'язок цього рівняння виглядає наступним чи‑ ном:

$$
y(k) = y_0 + ka_0 + \sum_{i=1}^k \varepsilon(i)
$$

Сума  $\sum \varepsilon(i)$ 1 *k i* <sup>ε</sup> *i*  $\sum_{i=1}^{}\!\!\varepsilon\!\left(i\right)$  в правій частині останнього рівняння

описує випадкову складову тренду [3].

Моделювання та прогнозування цін на нафту. За останні 20 років ціни на нафту встигли зрости більш ніж у 6 разів, та впасти в ціні навіть нижче ніж вона була 20 років тому. Адже, не дивлячись на значний прогрес у розробці та впровадженні технологій «віль‑ них» від споживання нафти, економіка більшості кра‑ їн все ж дуже сильно залежить від цього ресурсу. Тому даний економічний показник добре підходить для по‑ будови моделей. Для побудови моделі взято ряд щомі‑ сячних цін за барель нафти з 2004 по 2016 рік. Графік зміни цін зображено на рисунку 1.

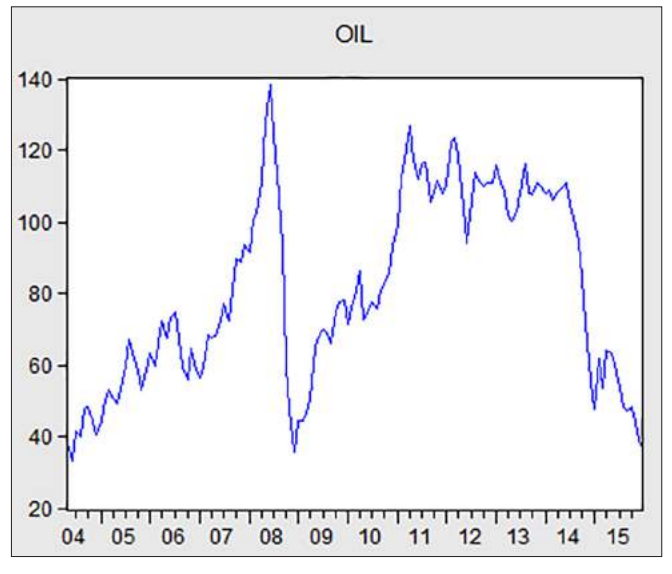

Рисунок 1. Графік коливань цін на нафту

Виконуємо побудову рівнянь авторегресії. Після другого порядку статистичні показники погіршують‑ ся, тож не має сенсу ускладнювати модель. На рисунку 2 — модель авторегресії другого порядку.

Dependent Variable: OIL Method: Least Squares Date: 05/11/17 Time: 16:10 Sample (adjusted): 2004M07 2015M12 Included observations: 138 after adjustments OIL=C(1)+C(2)\*OIL(-1)+C(3)\*OIL(-2)

|                    | Coefficient | Std. Error                               | t-Statistic | Prob.    |
|--------------------|-------------|------------------------------------------|-------------|----------|
| C(1)               | 4.480131    | 1.946124                                 | 2.302079    | 0.0229   |
| C(2)               | 1.293138    | 0.080879                                 | 15.98851    | 0.0000   |
| C(3)               | $-0.348046$ | 0.080642                                 | $-4.315956$ | 0.0000   |
| R-squared          | 0.930778    | Mean dependent var<br>S.D. dependent var |             | 81.42058 |
| Adjusted R-squared | 0.929753    |                                          |             | 26.08565 |
| S.E. of regression | 6.913792    | Akaike info criterion                    |             | 6.726413 |
| Sum squared resid  | 6453,070    | Schwarz criterion                        |             | 6.790049 |
| Log likelihood     | $-461.1225$ | Hannan-Quinn criter.                     |             | 6.752273 |
| <b>F-statistic</b> | 907.6274    | Durbin-Watson stat                       |             | 2.013930 |
| Prob(F-statistic)  | 0.000000    |                                          |             |          |

Рисунок 2. Модель АР(2)

На рисунку 3 зображено графік прогнозу на основі побудованої моделі.

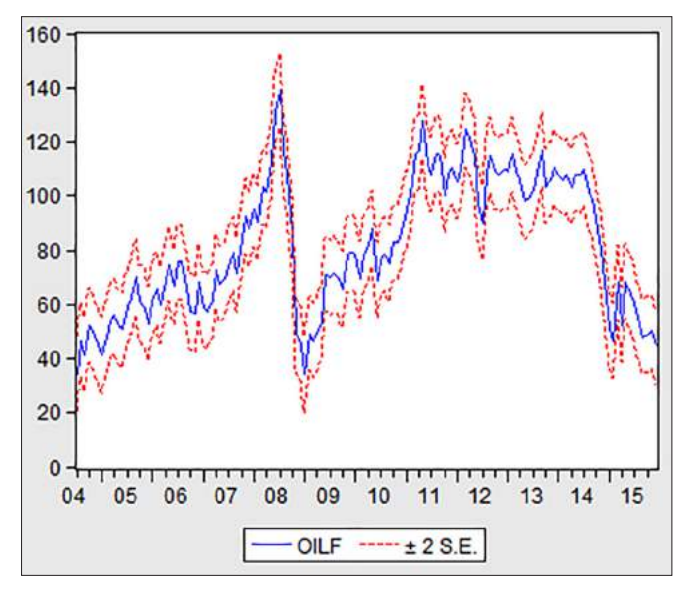

Рисунок 3. Прогноз на основі АР(2)

Далі, на основі залишків АР(2), будуємо модель АРКС(2,1) та намагаємося її ускладнити. Як і в теорії — ускладнення втратило сенс після *q*=2. На рисунку 4 зображені характеристики моделі АРКС(2,2).

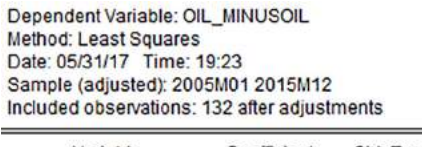

| Coefficient | Std. Error                               | t-Statistic | Prob.    |
|-------------|------------------------------------------|-------------|----------|
| 6.025216    | 2.545200                                 | 2.367286    | 0.0194   |
| 1.144669    | 0.116756                                 | 9.803956    | 0.0000   |
| $-0.217741$ | 0.107639                                 | $-2.022876$ | 0.0452   |
| $-0.316719$ | 0.439665                                 | $-0.720365$ | 0.4726   |
| $-0.232231$ | 0.362042                                 | $-0.641448$ | 0.5224   |
| 0.942701    | Mean dependent var<br>S.D. dependent var |             | 83.05663 |
| 0.940896    |                                          |             | 23.18591 |
| 5.636786    | Akaike info criterion                    |             | 6.333648 |
| 4035.216    | Schwarz criterion                        |             | 6.442845 |
| $-413.0208$ | Hannan-Quinn criter.                     |             | 6.378020 |
| 522.3607    | Durbin-Watson stat                       |             | 1.981268 |
| 0.000000    |                                          |             |          |
|             |                                          |             |          |

Рисунок 4. Модель АРКС(2,2)

На рисунку 5 зображено графік прогнозу на основі АРКС(2,2).

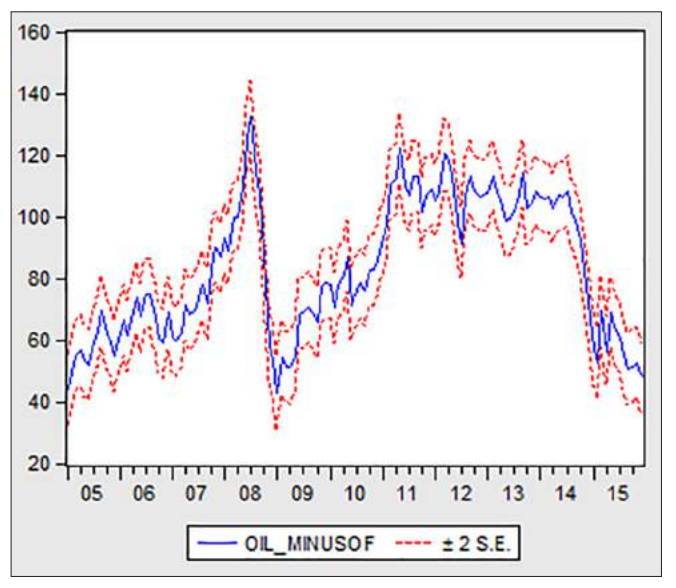

Рисунок 5. Прогноз на основі АРКС(2,2)

Також, побудуємо моделі з трендом. На рисунку 6 зображені характеристики моделі тренду для АР(2).

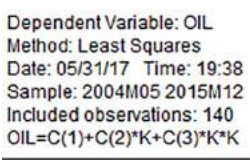

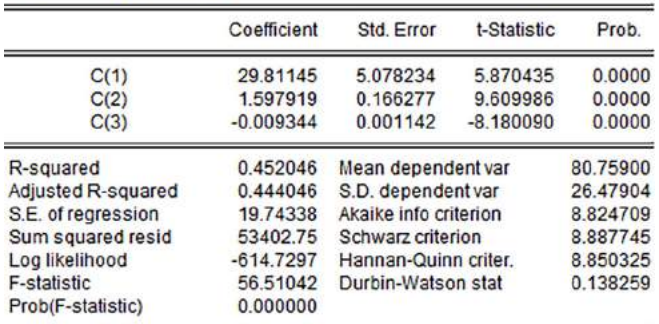

Рисунок 6. Модель тренду для АР(2)

На рисунку 7 зображено прогноз на основі отрима‑ ної моделі.

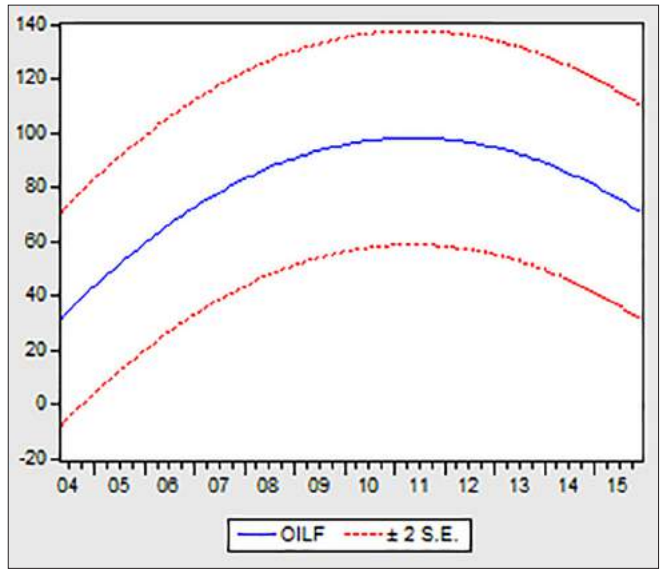

Рисунок 7. Прогноз на основі тренду для АР(2)

Результати по всім побудованим моделям зведено в таблицю 1.

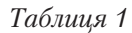

| $\sim$ restrictive and $\mu$ with necessarily the mass in positional |                |           |         |         |        |  |  |  |
|----------------------------------------------------------------------|----------------|-----------|---------|---------|--------|--|--|--|
| Модель                                                               | R <sub>2</sub> | <b>DW</b> | СКП     | САПП    | U      |  |  |  |
| AP(1)                                                                | 0.9228         | 1.3254    | 5.6555  | 7.8436  | 0.0428 |  |  |  |
| AP(2)                                                                | 0.9308         | 2.0139    | 5.4024  | 7.4398  | 0.0400 |  |  |  |
| APKC(2,1)                                                            | 0.9436         | 1.9860    | 4.4170  | 5.7737  | 0.0322 |  |  |  |
| APKC(2,2)                                                            | 0.9427         | 1.9813    | 4.3968  | 5.7107  | 0.0321 |  |  |  |
| $AP(1)$ тренд                                                        | 0.1844         | 0.0949    | 18.9708 | 27.6702 | 0.1431 |  |  |  |
| $AP(2)$ тренд                                                        | 0.4520         | 0.1383    | 16.0160 | 22.4346 | 0.1165 |  |  |  |

**Статистичні дані моделей та їх прогнозів**

Найкращою виявилася модель АРКС(2,2) яка має наступний вигляд:

 $y = 6.0252 + 1.1447 * y(-1) - 0.2177 * y(-2) - 0.3167 *$  $ma(-1) - 0.2322*ma(-2)$ 

**Висновки.** У даній роботі було розглянуто основні підходи до побудови моделей та прогнозів ФЕП в пе‑ рехідний період. Побудовано моделі для опису коли‑ вань цін на нафту, та отримано результати прогнозів на основі побудованих моделей, які виявилися достатньо точними.

#### **Література**

1. Бідюк П. І. Аналіз та моделювання економічних процесів перехідного періоду. — Київ: Інститут прикладного системного аналізу при НТУУ «КПІ», 2000.

2. Бідюк П. І. Аналіз часових рядів (навчальний посібник) / Бідюк П. І., Романенко В.Д., Тимощук О.Л. — К.: Політехніка, 2010. — 317 с.

3. Вітлінський В.В. Моделювання економіки: Навч. посібник. — К.: КНЕУ, 2003. — 408 с.

4. Молчанов И.Н. Компьютерный практикум по начальному курсу эконометрики (реализация на Eviews): Практикум / Ростовский государственный экономический университет. / Молчанов И.Н., Герасимова И.А. — Ростов-н/Д., — 2001.